ADAM WIERZBICKI

Tajemnicé sieci

**Helion Z** 

 $\bullet$ 

Wszelkie prawa zastrzeżone. Nieautoryzowane rozpowszechnianie całości lub fragmentu niniejszej publikacji w jakiejkolwiek postaci jest zabronione. Wykonywanie kopii metodą kserograficzną, fotograficzną, a także kopiowanie książki na nośniku filmowym, magnetycznym lub innym powoduje naruszenie praw autorskich niniejszej publikacji.

Wszystkie znaki występujące w tekście są zastrzeżonymi znakami firmowymi bądź towarowymi ich właścicieli.

Autor oraz wydawca dołożyli wszelkich starań, by zawarte w tej książce informacje były kompletne i rzetelne. Nie biorą jednak żadnej odpowiedzialności ani za ich wykorzystanie, ani za związane z tym ewentualne naruszenie praw patentowych lub autorskich. Autor oraz wydawca nie ponoszą również żadnej odpowiedzialności za ewentualne szkody wynikłe z wykorzystania informacji zawartych w książce.

Redaktor prowadzący: Szymon Szwajger

Ilustracja na okładce oraz ilustracje wewnątrz książki: Ewelina Garbula

Helion S.A. ul. Kościuszki 1c, 44-100 Gliwice tel. 32 231 22 19, 32 230 98 63 e-mail: *helion@helion.pl* WWW: *http://helion.pl* (księgarnia internetowa, katalog książek)

Drogi Czytelniku! Jeżeli chcesz ocenić tę książkę, zajrzyj pod adres *http://helion.pl/user/opinie/tajsie*

Możesz tam wpisać swoje uwagi, spostrzeżenia, recenzję.

ISBN: 978-83-283-7869-8

Copyright © Adam Wierzbicki. 2021

Printed in Poland

[• Kup książkę](http://helion.pl/rf/tajsie)

- 
- Oceń książkę • Oceń książkę

[• Księgarnia internetowa](http://ebookpoint.pl/r/4CAKF)<br>• Lubię to! » Nasza społeczność

• Lubię to! » Nasza społeczność

# spis treści

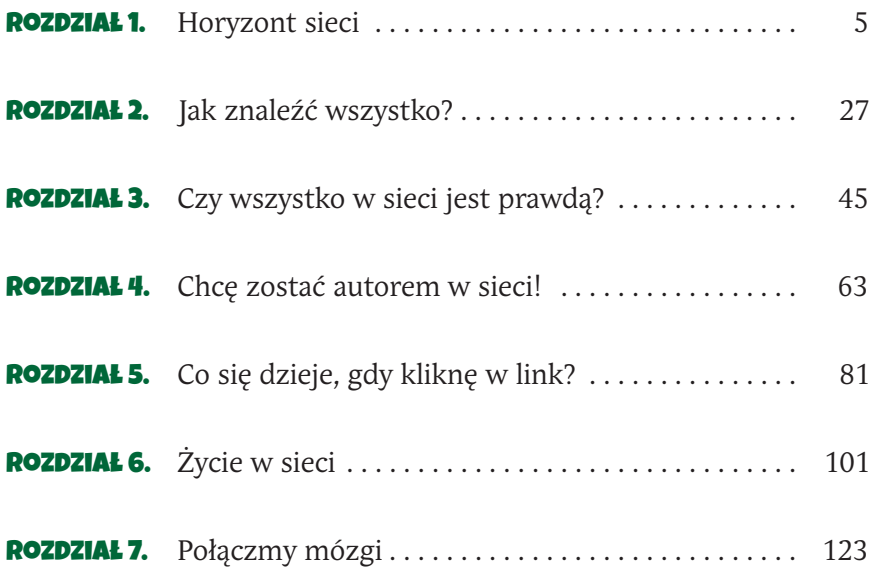

# Rozdział 3. Czy wszystko w sieci jest prawdą?

— Może to był inny ptak, tylko podobny? — odezwała się ostrożnie Zosia.

— To na pewno on! Widziałem go z bliska. Wyleciał z krzewu i usiadł na gałęzi drzewa koło mojego balkonu! — zapewnił Kuba.

— No nie wiem, stary. — Aleks podszedł do okna z rękami w kieszeniach. — Okulary mogły ci zaparować czy coś.

— Sam zaparowałeś! — wybuchnął Kuba. — Widziałem go. To na pewno ten sam ptak! Nie wierzycie mi?

— Nie o to chodzi. Pewnie, że ci wierzymy — zapewniła go szybko Zosia. — Tylko skoro w sieci jest napisane, że ten gatunek wymarł, to chyba tak jest, nie?

— Profesor mówił, że w sieci www mogą być nieprawdziwe informacje! To musi być pomyłka sieci!

— W sumie… — Zosia pokiwała głową, jednak nie do końca przekonana.

— Zapytajmy go o to — zaproponował Aleks i podszedł do Kuby. Zatrzymał się za jego krzesłem. — No, dawaj.

I Kuba czym prędzej wpisał na stronie wirtualnego profesora:

**Wymarly 1971** 

#### Czy w sieci WWW są nieprawdziwe informacje?

Natrafiliście na coś podejrzanego albo dziwnego w sieci www? Jeśli tak, to bardzo mi przykro. Niestety, tak się zdarza.

 $F_{\cdot}$   $\mathbf{A}_{\cdot}$   $\mathbf{K}_{\cdot}$   $\mathbf{E}_{\cdot}$   $\mathbf{N}_{\cdot}$   $\mathbf{E}_{\cdot}$   $\mathbf{W}_{\cdot}$   $\mathbf{S}_{\cdot}$ 

Pamiętacie, jak wam tłumaczyłem, że informacje w sieci www umieszczają ludzie? A ludzie mogą się mylić. Podobno to ludzka cecha. Ja co prawda jestem programem, ale napisanym przez człowieka, dlatego też mogę się mylić. Ach, gdybym tylko mógł sam się zaprogramować… Jeśli uważacie, że źle odpowiadam na wasze pytania, koniecznie mi o tym powiedzcie.

#### Fake news

Są to fałszywe wiadomości, zwykle sensacyjne, które mają was skłonić do kliknięcia i odwiedzenia jakiejś strony. Fałszywe wiadomości często mają zaszkodzić reputacji osób, produktów lub firm.

W sieci www pojawiają się też fake newsy. Na stronach z fake newsami pokazywane są reklamy, na których zarabia autor fałszywych wiadomości… Czasem fake newsy mają namówić użytkowników do kupienia jakiegoś produktu, a nawet do zagłosowania na kandydata w wyborach!

Jak sami widzicie, informacje w sieci www nie zawsze są prawdziwe. Ale nie ma powodu do paniki. Nauczę was, jak sprawdzać, czy możecie im wierzyć. Powinniście zawsze je weryfikować, żeby nie korzystać z niewiarygodnych stron.

#### \* \* \*

— Mogłam się tego domyślić… — jęknęła Zosia. — Jak teraz mamy napisać ten raport? I pewnie wszystko trzeba będzie od nowa sprawdzić. — Tym razem to ona opadła z rezygnacją na puf, na którym przedtem siedział Aleks. — No dobra, w końcu musimy to zrobić. Zapytaj go, jak sprawdzić, czy informacje w sieci www są prawdziwe.

Kup książką poleć książką Poleć książką Poleć książką Poleć książką Poleć książką Poleć książką Pole

I NOWY GATUNEK!

### Jak sprawdzić, czy informacje w sieci WWW są prawdziwe?

Wyobraźcie sobie, że ktoś idzie do lekarza, bo czuje się chory. Lekarz może się posłużyć różnymi badaniami diagnostycznymi, żeby sprawdzić stan zdrowia pacjenta. Może użyć termometru, by zmierzyć temperaturę, aparatu do pomiaru ciśnienia albo nawet usg. Może także pobrać krew do badania.

Podobnie jest z badaniem prawdziwości informacji — istnieje wiele sposobów, których możemy użyć. Czasem wystarczy jeden z nich, innym razem musimy spróbować kilku. Opowiem wam o nich po kolei.

#### Jak ocenić wiarygodność w sieci?

- Znajdźcie autora informacji i oceńcie, czy wie, o czym mówi, oraz czy zwykle mówi prawdę.
- Zastanówcie się, w jakim celu informacja została opublikowana. Czy chce was do czegoś przekonać? Czy prezentuje argumenty za i przeciw? Czy próbuje poruszyć wasze emocje?
- Sprawdźcie, czy informacja jest aktualna.
- Znajdźcie informacje z wielu różnych źródeł i porównajcie je z ocenianą informacją.

48

**Pierwszy sposób to sprawdzenie, kto jest źródłem informacji**, czyli jej autorem lub osobą, która opublikowała ją w sieci. Jest to łatwiejsze, jeśli informacja pojawiła się w mediach społecznościowych, czyli na stronach takich jak Facebook albo Twitter. Trudniej sprawdzić, kto jest autorem strony www, bo taka informacja nie zawsze jest podawana.

Kup księżką Poleón księżką Poleón księżką Poleón księżką Poleón księżką Poleón księżką Poleón księżką Poleón k

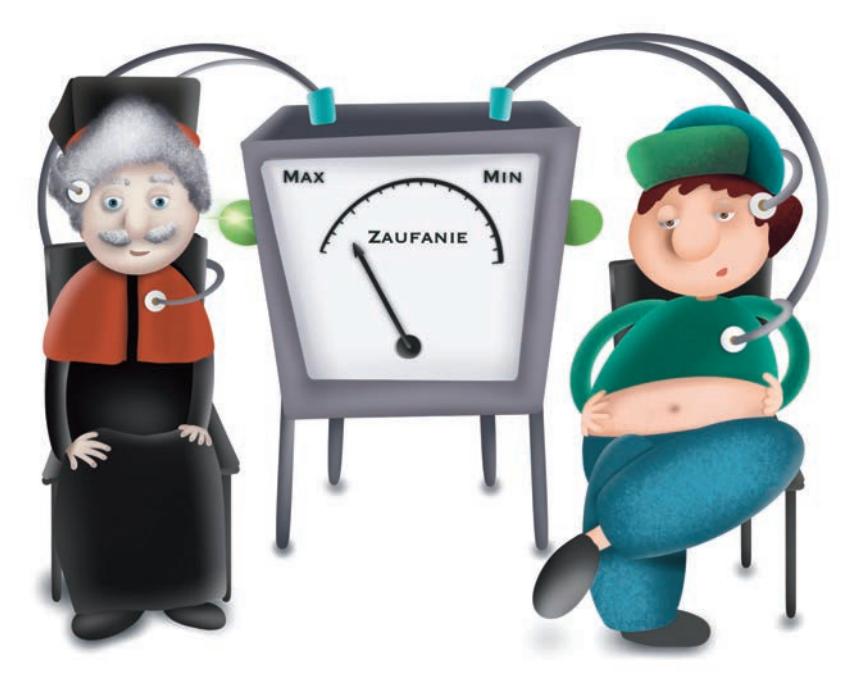

**Gdy już sprawdzicie źródło informacji, powinniście spróbować ocenić, czy możecie wierzyć jej autorowi.** Zależy to od dwóch rzeczy: czy źródło informacji wie, o czym mówi, i czy zazwyczaj mówi prawdę. Nie zawsze łatwo to ocenić. Wyobraźcie sobie, że znaleźliście w sieci filmik, na którym poważny pan w białym lekarskim kitlu mówi o tym, że zjedzenie dwóch surowych ząbków czosnku codziennie na śniadanie uchroni was przed koronawirusem, grypą i innymi chorobami. Uwierzycie mu, bo poważnie wygląda? Jeśli tak, to niestety padlibyście ofiarą fake newsa. Gdybyście sprawdzili w sieci, mogłoby się jednak okazać, że ten pan występował wcześniej w innych filmikach, w których polecał stawianie baniek oraz jedzenie wyłącznie jabłek. Dopiero wtedy można się zorientować, że pomimo poważnego wyglądu autor filmików zwykle poleca dość dziwne sposoby na ochronę zdrowia.

Wiedzę źródła informacji możemy ocenić, jeśli znamy wykształcenie tej osoby albo jej doświadczenie zawodowe lub osobiste. Na przykład gdy oceniamy stronę www zawierającą informacje o zdrowiu, powinniśmy sprawdzić, czy ich autor jest lekarzem. Może to być

49

[Kup książkę](http://helion.pl/rt/tajsie) Pole książką Pole książką Pole książką Pole książką Pole książką Pole

napisane na stronie, w części opisującej autora. A może strona została opublikowana na portalu poświęconym medycynie i zdrowiu, na którym informacje są sprawdzane przez specjalistów?

\* \* \*

— Nie rozumiem, dlaczego nie wszystkie strony www mają autorów — powiedziała Zosia.

— A taki Onet.pl? — odezwał się Aleks. — Tam pod wieloma artykułami nie ma podpisu. Wiem, bo tata czyta często wiadomości sportowe na Onecie — zauważył Aleks.

— No to nie rozumiem. Jak mam niby rozpoznać, czy źródło jest dobre, czy nie, skoro nie wiadomo, kto nim jest? — zirytował się Kuba.

— Jeśli taki artykuł jest umieszczony na znanej stronie, na przykład stronie gazety, to chyba możesz mu ufać — zauważyła Zosia. — Moja mama na przykład zawsze czyta tę samą gazetę w sieci www.

— Racja! Mój tata z kolei zawsze korzysta z tego samego bloga o gotowaniu — dodał Aleks. — Mówi, że jego autorka ma najlepsze przepisy, a inne są do niczego. Pewnie uważa, że to dobre źródło. — Spojrzał na przyjaciół wlepiających w niego zdumiony wzrok. — No co? Mój tata czyta wiadomości sportowe oraz korzysta z blogów kulinarnych. Co w tym dziwnego? Czytaj dalej!

#### \* \* \*

Jeśli trudno wam ocenić, czy możecie uwierzyć źródłu informacji, to zastanówcie się, w jakim celu została opublikowana. Czy jej autor chce was do czegoś przekonać? Czy na stronie oferowane są tylko porady, czy też może produkty albo usługi na sprzedaż? I przede wszystkim czy zawiera informacje prezentujące tylko jeden punkt widzenia.

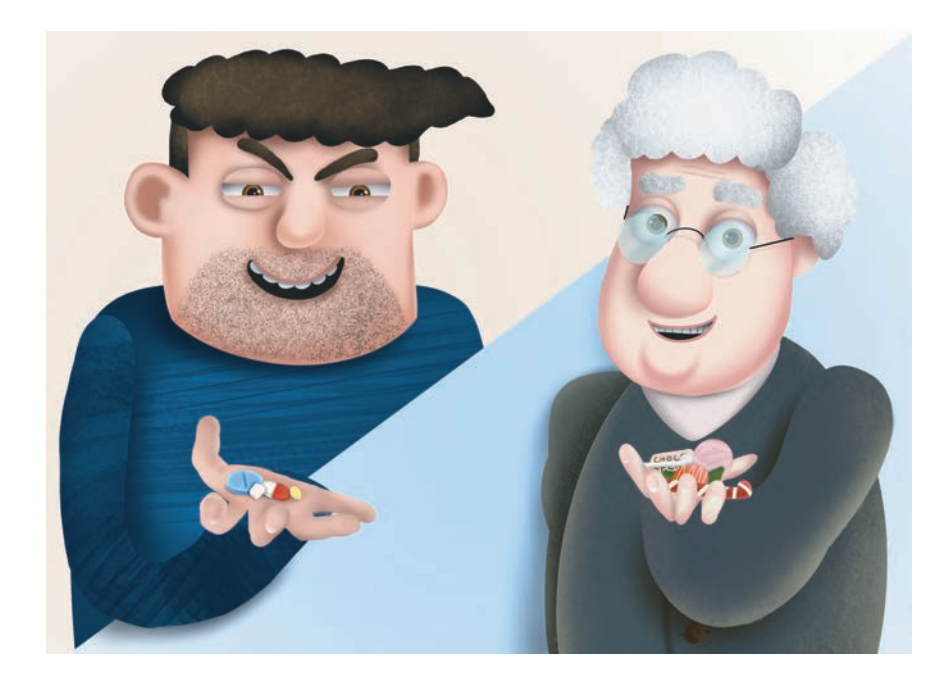

Wyobraźcie sobie, że szukacie informacji o nowym modelu nart. Jeśli weszliście na stronę, na której są prezentowane wyłącznie narty jednej firmy i do tego wychwalane pod niebiosa, to raczej nie powinniście zbyt łatwo wierzyć tym informacjom.

Zwróćcie uwagę, czy strona jest napisana spokojnym, neutralnym językiem, czy też przeciwnie — zawiera wiele emocji. Czy tekst na stronie próbuje was do czegoś przekonać? Jeśli tak, to czy przedstawia różne punkty widzenia, argumenty za i przeciw, czy skupia się tylko na jednej stronie zagadnienia? W sieci www jest wiele stron o zdrowiu i medycynie, na przykład o szczepionkach. Jeśli któraś twierdzi, że są one szkodliwe, to przedstawia tylko jeden punkt widzenia. Jeśli natomiast namawia do szczepienia, powinna także wspomnieć o możliwych efektach ubocznych szczepionek.

\* \* \*

— Czyli wychodzi na to, że najlepiej jest przejrzeć najpierw kilka różnych stron i porównać informacje, a potem poszukać informacji o źródle informacji… Rany, jakie to męczące! — jęknął Aleks.

— Może i tak, ale to chyba lepsze, niż gdybyś miał dać się komuś zrobić w konia, nie? — zauważyła Zośka.

Aleks po namyśle pokiwał głową. Zdecydowanie nie lubił, gdy ktoś robił go w konia.

\* \* \*

**Powinniście sprawdzać, czy treści ze stron** www **są aktualne.** Niestety, strony nie zawsze zawierają datę utworzenia, ale czasem można się zorientować, kiedy opublikowano daną informację, na podstawie na przykład dat komentarzy lub opinii publikowanych przez użytkowników strony. Jeśli chcecie się upewnić, że informacje, których

> użyjecie, są aktualne, skorzystajcie z funkcji zaawansowanego wyszukiwania, która daje możliwość wyszukania tylko aktualizowanych ostatnio stron. Na przykład, jeśli chcecie się dowiedzieć czegoś o rozprzestrzeniającej się epidemii, nie warto patrzeć na

> > Wreszcie jeden z najważniejszych sposobów na sprawdzenie, czy informacja w sieci www nie zawiera błędów, to **porównanie sprawdzanej informacji z informacjami z innych źródeł**.

> > > \* \* \*

52

stare strony.

**GAZETA** 

— Ha! — wykrzyknął Aleks, aż Kuba siedzący przed komputerem podskoczył nerwowo. — A nie mówiłem? Mówiłem wam! Mówiłem — powtarzał z triumfem.

Zosia przewróciła oczami i spojrzeniem kazała Kubie czytać dalej.

#### \* \* \*

Załóżmy, że znaleźliście na pewnej stronie artykuł o tym, że szczepionka przeciwko nowemu wirusowi jest nieskuteczna. Nie możecie ocenić wiarygodności źródła, bo brak informacji o autorze, a strona jest aktualna. W takiej sytuacji należy poszukać informacji o skuteczności szczepionki na innych stronach. Załóżmy, że gdzie indziej znajdziecie informacje, że szczepionka działa. Nie zawsze da się od razu ustalić, kto ma rację, ale przynajmniej już wiecie, że nie wszyscy myślą tak, jak autor pierwszej strony. Jeśli natomiast uda się wam znaleźć jeszcze jedno wiarygodne źródło — najlepiej stronę prowadzoną przez lekarzy lub specjalistów w dziedzinie ochrony zdrowia — to zawarta tam informacja o szczepionce może rozstrzygnąć, kto ma rację. Wyszukajcie jak najwięcej niezależnych źródeł i ustalcie, czy potwierdzają sprawdzaną informację, czy też nie.

Taka weryfikacja polega na waszej wiedzy i doświadczeniu, a to przecież elementy waszego horyzontu sieci… Jeśli sami nie umiecie ocenić, czy dana informacja jest prawdziwa, musicie zwrócić się do osób, które wiedzą więcej od was. Pytajcie nauczycieli, rodziców albo ekspertów z interesującej was dziedziny. A jeśli macie wątpliwości dotyczące działania sieci www, pytajcie mnie.

\* \* \*

— Ja właśnie mam wątpliwości. Myślę, że informacja o wymarłych ptakach na tej stronie jest nieprawdziwa. — Kuba nie dawał za wygraną.

— To może zapytaj profesora, jak to sprawdzić — zaproponował Aleks.

— Jego? Przecież to tylko program, który odpowiada na pytania o sieci www.

— Co ci szkodzi spróbować? Daj, ja zapytam.

#### Jak sprawdzić, czy ptak naprawdę jest wymarły?

Przykro mi, ale nie potrafię odpowiedzieć na to pytanie. Znam się tylko na sieci www, a nie na ptakach. Z chęcią odpowiem wam na pytania o sieć www, jej działanie i zastosowania.

\* \* \*

— Widzisz? — westchnął zmartwiony Kuba. — Co robimy dalej?

Zosia zabębniła palcami w podłogę i rozejrzała się po pokoju. Zawsze lubiła porządek — poukładane książki, klocki Lego pochowane w dużych plastikowych pudłach, ustawionych pod ścianą, mikroskop na komodzie i globus tuż koło małej lampki, żeby w każdej chwili można go było odpowiednio oświetlić i znaleźć właściwe miejsce. Właśnie, porządek.

— Nie sądzisz, że w sieci ktoś powinien dbać o to, czy informacje są prawdziwe? — zauważyła po chwili. — Wtedy byłby o wiele większy porządek!

Kuba nie był co prawda fanem utrzymywania porządku w pokoju, ale jeśli chodziło o porządek w sieci, nie miał nic przeciwko. Dlatego wpisał kolejne pytanie:

### Czy w sieci ktoś sprawdza dla nas prawdziwość informacji?

Użytkownicy sieci nauczyli się, że warto się dzielić wiedzą o tym, co jest prawdziwą informacją, a co nie. Jeśli wydaje się wam, że sprawdzana przez was informacja to plotka albo fałszywa wiadomość, możecie skorzystać z dostępnych w sieci www portali poświęconych prostowaniu plotek, fake newsów i teorii spiskowych.

Jednym z pierwszych tego typu portali jest Snopes — snopes.com. Powstał jako kolekcja plotek i teorii spiskowych, a dziś to jeden z największych portali służących sprawdzaniu informacji. Niedawno firma Google też uruchomiła portal poświęcony sprawdzaniu faktów toolbox.google.com/factcheck/explorer. Niektóre portale są poświęcone głównie polityce i wypowiedziom polityków w mediach, jak choćby Demagog — demagog.org.pl. Portale sprawdzające mają wyszukiwarki, dzięki czemu możecie poszukać informacji na interesujące was tematy. Na przykład jeśli interesuje was, czy to prawda, że hamburgery firmy McDonald zawierają mięso z robaków, na portalu Snopes wyszukajcie słowo kluczowe: *hamburger*.

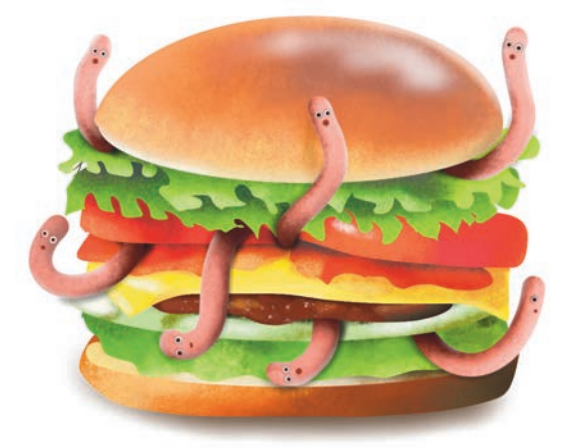

55

\* \* \*

Zośka wzdrygnęła się i już miała coś powiedzieć na temat hamburgerów, gdy Aleks przypomniał sobie, co jadł dzisiaj na obiad, więc postanowił szybko zmienić temat.

— Co to jest teoria spiskowa? — zapytał.

— Na przykład to, że informację o mięsie z robaków w hamburgerach rozsiewają córki szalonych weganek, założycielki tajnej organizacji walczącej z McDonaldami — odpowiedziała całkiem poważnie Zosia i chłopakom chwilę zajęło, zanim pojęli, że żartuje.

— Żartowałam — dodała na wszelki wypadek. — Nie należę do żadnej tajnej organizacji, chociaż nie znoszę hamburgerów, ale na tym właśnie polegają teorie spiskowe. Ktoś sobie wymyśla, że za jakimś konkretnym wydarzeniem stoi spisek tajnej organizacji. Ludzie czasami są dziwni — prychnęła. — Sprawdźmy lepiej, kto jest autorem strony, na której znalazłeś ptaszka.

Kuba odnalazł na stronie informacje o jej autorze — okazało się nim stowarzyszenie ornitologów.

— W dodatku nie ma żadnej daty, więc nie wiemy, czy była niedawno aktualizowana — powiedział Kuba. — Ale… O, jest! W jednym z artykułów jest wzmianka o naszym ptaszku! Podobno ostatni raz widziano go w tysiąc dziewięćset siedemdziesiątym pierwszym! To jakieś sto lat temu… — mruknął zawiedzony.

— Nie przesadzaj. Poza tym może to nieaktualna informacja. Musimy poszukać innych stron na ten temat — oznajmiła Zosia. — Wrzuć do wyszukiwarki nazwę tego ptaszka. — Odczekała, aż Kuba to zrobi, i zapytała: — I co ci wyskoczyło?

— Na pierwszym miejscu jest strona z Wikipedii i… O nie, tam też jest napisane, że to wymarły gatunek… — Kuba wyglądał na załamanego.

— Słyszałam, że nie należy ufać Wikipedii — odezwała się ostrożnie Zosia. — Może to też jest pomyłka?

— No, poza tym mieliśmy ocenić, czy źródło jest wiarygodne dodał Aleks.

— Ale jak to zrobić, skoro artykuły w Wikipedii nie mają autorów? Zapytamy profesora?

#### Czy mogę zaufać Wikipedii?

Wikipedia to największa encyklopedia na świecie. Została założona w 2001 roku przez Jimmy'ego Walesa i Larry'ego Sangera.

Twórcy Wikipedii uznali, że ma ona być projektem otwartym dla wszystkich. Dlatego jest dostępna za darmo i każdy może ją edytować.

Ma to swoje dobre i złe strony. Dzięki tej otwartości Wikipedia reaguje bardzo szybko na nowe informacje i ważne wydarzenia. Przykładowo 11 marca 2011 roku nastąpiła awaria elektrowni atomowej w Fukushimie (w wyniku trzęsienia ziemi oraz fali tsunami). Artykuł o awarii pojawił się w Wikipedii już po czterech godzinach i sześciu minutach, a podczas katastrofy i akcji ratunkowej był wciąż aktualizowany. Z drugiej strony niektórzy ludzie umieszczają w Wikipedii nieprawdziwe informacje albo po prostu robią sobie głupie żarty. Każdy może ją edytować, ale na szczęście nie znaczy to, że efekt edycji tam pozostanie. Wikipedia jest bowiem nadzorowana, a zmiany wprowadzane dla żartu są bardzo szybko usuwane.

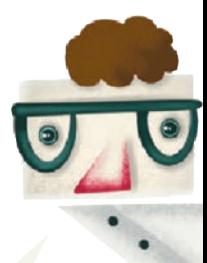

#### Wandalizm w Wikipedii

Jeśli obawiacie się, że natrafiliście w Wikipedii na nieprawdziwą informację lub głupi żart, sprawdźcie ten sam artykuł ponownie po godzinie lub następnego dnia. Ponad dziewięćdziesiąt procent nieprawdziwych informacji jest usuwanych z Wikipedii w ciągu godziny, a wandale, którzy umieszczają tam nieprawdziwe informacje, są blokowani przez administratorów.

\* \* \*

— *Wow!* — zawołał Aleks. — Ci to się nie patyczkują, tylko od razu blokują trolli!

— I bardzo dobrze — stwierdziła Zosia.

— Pamiętacie tego kolesia, który popsuł nasz domek w Minecrafcie? — odezwał się Kuba. — Zablokowałem go na miesiąc na naszym serwerze!

— No właśnie. Widocznie administratorzy Wikipedii też mogą karać za zniszczenie czyjejś pracy. Czytaj dalej.

#### \* \* \*

Ze względu na otwartość i to, że jest bezpłatna, Wikipedia stała się bardzo popularna. Jej użytkownicy na całym świecie tworzą naprawdę ogromną społeczność. Wikipedia w języku angielskim ma prawie czterdzieści milionów zarejestrowanych użytkowników, spośród których ponad sto trzydzieści tysięcy pisze lub redaguje artykuły.

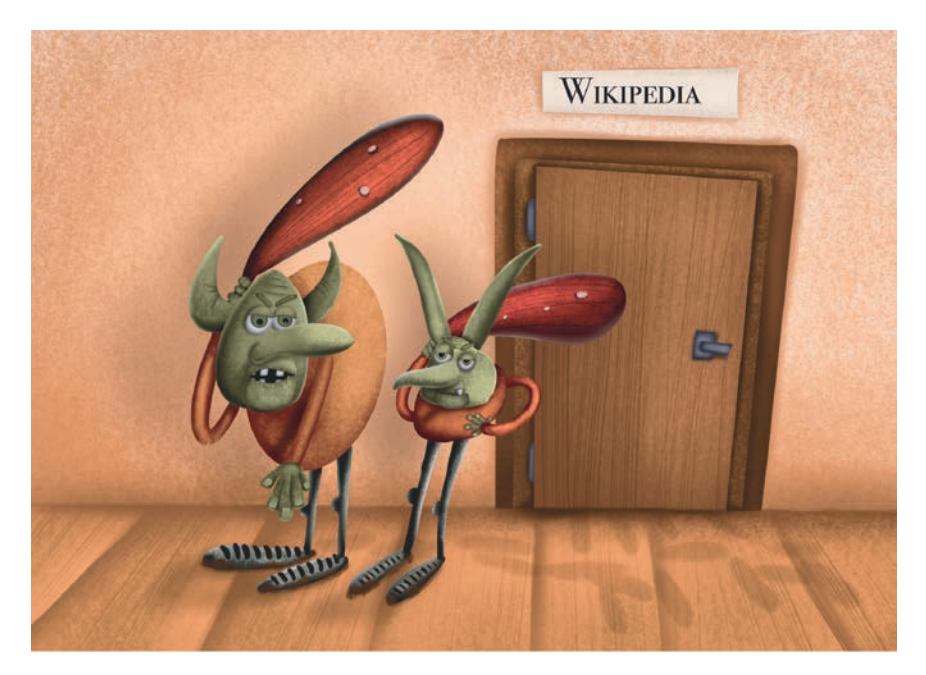

Wikipedia jest dostępna w trzystu dziesięciu językach, ale wersja w języku angielskim zawiera najwięcej treści (ponad sześć milionów artykułów). Dlatego jeśli znacie język angielski, a artykuł nie dotyczy tematu specyficznego dla waszego kraju lub języka, to lepiej korzystajcie z anglojęzycznej wersji.

Żeby coś znaleźć lub sprawdzić w sieci www, nie trzeba wcale korzystać z Wikipedii, ale korzystanie z niej sporo ułatwia. Wyobraźcie sobie, że zwiedzacie wielkie, nieznane wam miasto. Możecie to zrobić bez przewodnika, jednak wtedy pewnie zobaczycie mniej i bardziej się namęczycie, chodząc bez ładu po ulicach. Oczywiście przewodnik może się czasem mylić albo pominąć coś, co jest dla was ciekawe. Dlatego naprawdę dociekliwi turyści mają po dwa przewodniki lub więcej, a niezależnie od tego sami odkrywają ciekawe miejsca.

Pamiętajcie, że **Wikipedia nie publikuje nowych informacji, które wymyślili jej użytkownicy**. Artykuły zawierają tylko informacje przetworzone, pochodzące z innych źródeł i dlatego dobre artykuły w Wikipedii muszą się powoływać na zewnętrzne, sprawdzone źródła. Zatem jeśli używacie Wikipedii do sprawdzania prawdziwości informacji, musicie nie tylko przeczytać dany artykuł, ale też sprawdzić cytowane przez niego źródła i porównać ich treść.

#### \* \* \*

Kuba zajrzał na sam koniec artykułu o ptaku.

— Zobaczcie! W źródłach jest strona towarzystwa ornitologów, na której znalazłem listę wymarłych zwierząt z naszym ptaszkiem!

— To znaczy, że artykuł w Wikipedii może zawierać informacje z tamtej strony — domyśliła się Zosia. — Coś jeszcze tam jest?

— No, sporo. Strona państwowego instytutu ochrony środowiska, jakieś towarzystwa naukowe. — Mrużąc oczy, Kuba przeglądał listę źródeł. — Gazety też są.

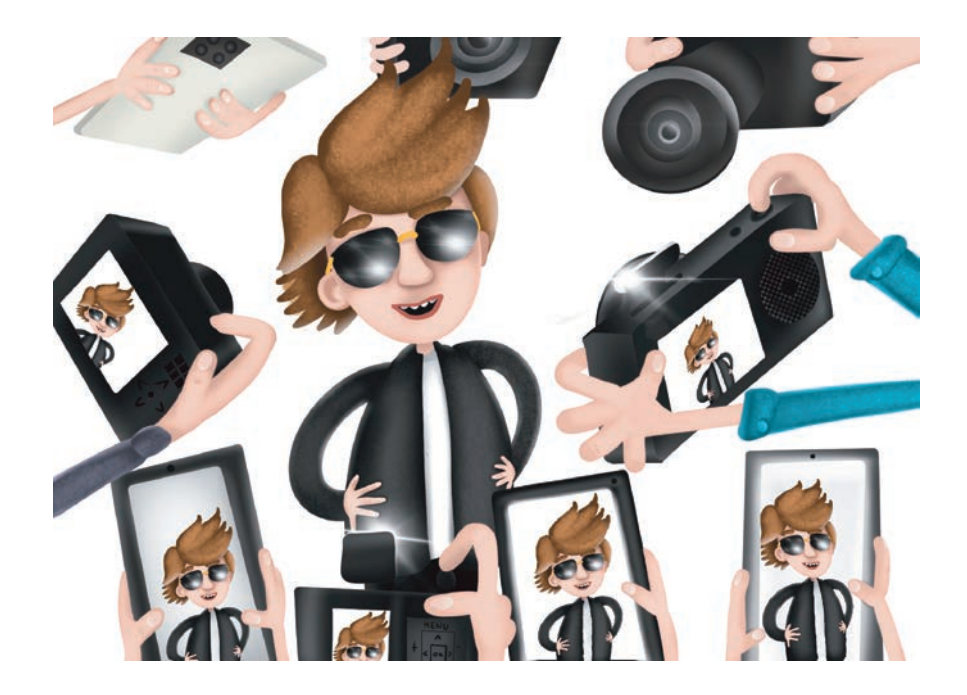

— Faktycznie dużo. Nie damy rady wszystkiego sprawdzić — stwierdził Aleks.

— Może otwórz tę rządową stronę i stronę towarzystwa naukowego, co?

Kuba wyświetlił obydwie strony i na każdej z nich znajdował się ich ptaszek. Najwyraźniej naprawdę figurował na liście wymarłych zwierząt.

— To co teraz? — odezwała się smutno Zosia. — Jak mamy napisać o tym w raporcie?

— Ej, co z wami? — zawołał nagle Aleks. — Serio tego nie kumacie? Przecież to fantastyczna wiadomość!

Kuba popatrzył na niego jak na wariata.

— Elo, gamoniu! — Aleks stuknął go palcem w czoło. — Jesteś pewnie jedyną osobą na świecie, która wie, że ten ptak żyje! Co, dalej

nie jarzysz? — zapytał na widok miny Kuby. — Wystarczy, że zrobisz mu zdjęcie, a będziesz sławny!

— Skąd mam wiedzieć, kiedy on się znowu pojawi? Mam czatować na niego godzinami?

— A czemu by nie? Pomogę ci! — Aleks był pełen entuzjazmu. — I też będę sławny!

Zosia przyglądała się obu chłopcom. Nie wiedziała, co powiedzieć.

— No dobrze — oznajmiła w końcu. — Sfotografujcie tego ptaka, a w raporcie napiszemy o wszystkich innych wymarłych zwierzętach z naszej okolicy. Na koniec wspomnimy, że ten gatunek ptaka wcale nie wymarł. Tylko co na to powie pani Monika… — dodała już znacznie ciszej, bo Aleks z Kubą gorączkowo opracowywali plan czatowania na ptaka.

### ĆWICZENIA

- 1. Jak się nazywa nauczyciel, który mówił do swoich uczniów: "Zachowajcie stałą czujność"? W jakiej książce został opisany?
- 2. Wejdź na portal Snopes pod adresem snopes.com (użyj Google Translate, żeby przetłumaczyć stronę z języka angielskiego) i sprawdź, czy informacja o tym, że hamburgery znanej firmy zawierają mięso z robaków, jest plotką.
- 3. Wejdź na portal Demagog (demagog.org.pl) i sprawdź, czy to prawda, że zmiany orbity Ziemi wokół Słońca są przyczyną zmian klimatu.
- 4. Czy zdanie: "W grze Minecraft bez modów jajo smoka Kresu jest potrzebne do jego odrodzenia" jest prawdą?
- 5. Wyszukaj na portalu YouTube filmik *36 genialnych sztuczek na tydzień* (youtube.com/watch?v=EYhJhUe3QEM). Pierwsza sztuczka pokazana w filmiku polega na zafoliowaniu pilota, żeby zabezpieczyć go przed zabrudzeniem. Znany youtuber DisStream twierdzi w swoim filmie, że ta sztuczka nie działa (youtube.com/ watch?v=uexNOzjYXqE). Jak jest naprawdę?
- 6. Czy opisany w książce ptaszek naprawdę istnieje i został ponownie odkryty po tym, jak uznano go za wymarły gatunek?

62

kup ksi $V - A$  y later test książką polem książką Poletcia książką Poletcia książką Poletcia książką Poletcia książką

# Rozdział 4. Chcę zostać autorem w sieci!

Chłopcy siedzieli w krzakach na zboczu góry, niedaleko domu Kuby. Wybrali to miejsce, bo przeczytali na stronie opisującej ptaszka, że najchętniej kryje się w krzakach. Kuba na początku chciał zrobić zdjęcia swoim smartfonem, ale Aleks aż się zaperzył. Oznajmił, że to mają być profesjonalne fotografie, a nie jakieś tam fotki, i pożyczył od rodziców aparat cyfrowy. Kiedy spytali, do czego go potrzebuje, odparł, że wybiera się na polowanie. Które jest związane ze szkolnym projektem —

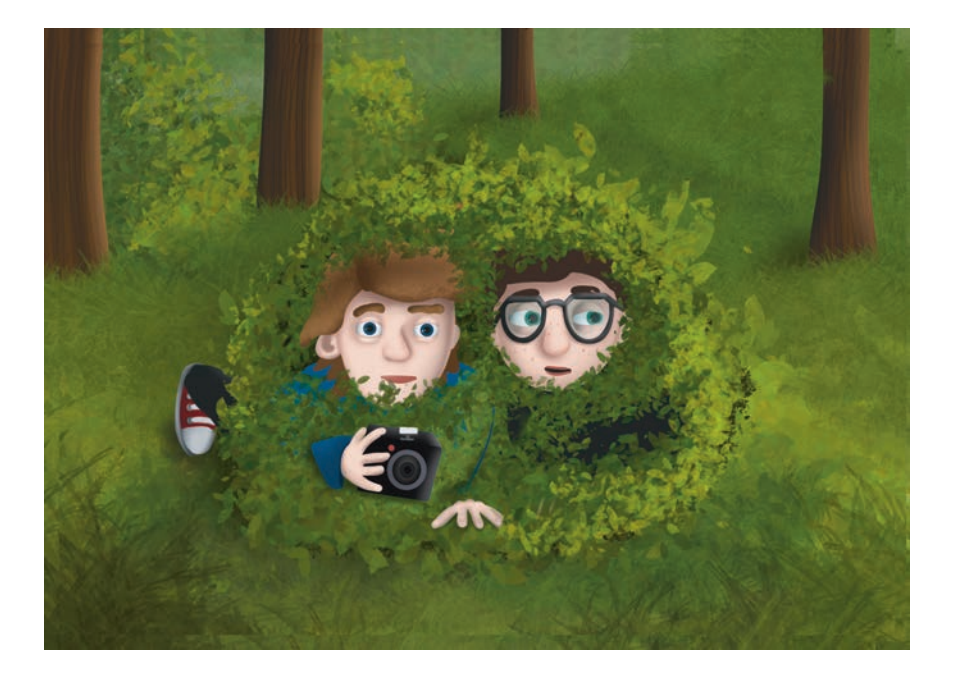

dodał pospiesznie, bo tata już zrobił taką minę, jakby chciał oświadczyć, że Aleks, owszem, weźmie aparat, ale po jego trupie.

Hasło "szkolny projekt" zdziałało cuda – chłopiec dostał nie tylko aparat, ale i garść czekoladowych cukierków, żeby "osłodzić polowanie", jak to wyjaśniła mama.

— Pst! — syknął, siedząc w kucki obok Kuby, który szeleścił właśnie papierkiem od cukierka.

— Długo jeszcze tak mamy tu czatować? — zapytał Kuba z pełnymi ustami.

— Aż zrobimy zdjęcie — odciął się Aleks, nie odrywając wzroku od jednego krzewu, w którym coś się przed chwilą poruszyło. Wstrzymał oddech i spomiędzy gałęzi… wybiegła wiewiórka. Aleks westchnął.

Ich cierpliwość została wystawiona na próbę. Po godzinie, zrezygnowani, postanowili wrócić do domu.

Kup książką Poleć książką Poleć książką Poleć książką Poleć książką Poleć książką Poleć książką Pole

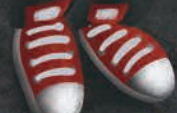

— Jutro znowu spróbujemy — powiedział Aleks, nie przejmując się porażką, a Kuba pomyślał, że może jutro kumpel znowu przyniesie cukierki.

Przechodzili właśnie przez ogródek sąsiada, kiedy Kuba nagle się zatrzymał. Przed nimi, na grządkach, podskakiwało kilka małych ptaszków z czerwonymi czubkami.

Złapał Aleksa za ramię i położył palec na ustach.

— To ten? — wyszeptał podekscytowany Aleks i gdy Kuba gorączkowo potakiwał, ostrożnie sięgnął po aparat.

\* \* \*

Na następnej lekcji biologii cała trójka siedziała jak na szpilkach. Zosia poprzedniego dnia skończyła pisać raport i gdy dostała od chłopaków zdjęcia ptaszka, posłała je nauczycielce wraz z dokumentem. Podczas lekcji pani Monika nie zdradziła się nawet słowem, że przeczytała raport, ale tuż przed dzwonkiem na przerwę poprosiła Zosię, Aleksa i Kubę, by zaczekali w klasie.

— Wasz raport zasługuje na najwyższą ocenę. — Uśmiechnęła się. — Ale to nie wszystko. Udało wam się odkryć, że ptak, którego uznano za gatunek wymarły, jeszcze żyje. To niezwykłe osiągnięcie! Powiadomiłam już towarzystwo ornitologiczne o waszym odkryciu, ponieważ jednak to wy odnaleźliście ptaszka, do was należy poinformowanie o tym wszystkich zainteresowanych.

— A nie mówiłem? Mówiłem! Mówiłem wam! — wołał Aleks, skacząc dookoła Kuby i Zosi. — Mówiłem im, proszę pani. — Zwrócił się do nauczycielki, która bardzo się starała zachować poważny wyraz twarzy. — Będziemy sławni!

— Możliwe — przytaknęła pani Monika. — Dlatego daję wam specjalny projekt, którego ukończenie będzie oznaczać najwyższą ocenę z biologii na koniec roku. Macie utworzyć w sieci www stronę, która będzie zawierała informacje o waszym odkryciu.

— Ale… jak mamy to zrobić? Nie mieliśmy tego jeszcze na informatyce! — zaprotestowała Zosia.

— Na pewno sobie poradzicie — odparła z przekonaniem pani Monika. — Poza tym rozmawiałam już z nauczycielką informatyki. Pomoże wam.

Kuba podekscytowany własnym odkryciem oraz opinią nauczycielki pomyślał, że to wcale nie jest taki głupi pomysł, chociaż na ogół nie przepadał za dodatkowymi zadaniami domowymi. Nowy projekt wydawał mu się znacznie bardziej interesujący, od kiedy dowiedział się o wirtualnym profesorze. Postanowił od razu po powrocie do domu zapytać go o kilka spraw dotyczących zakładania strony.

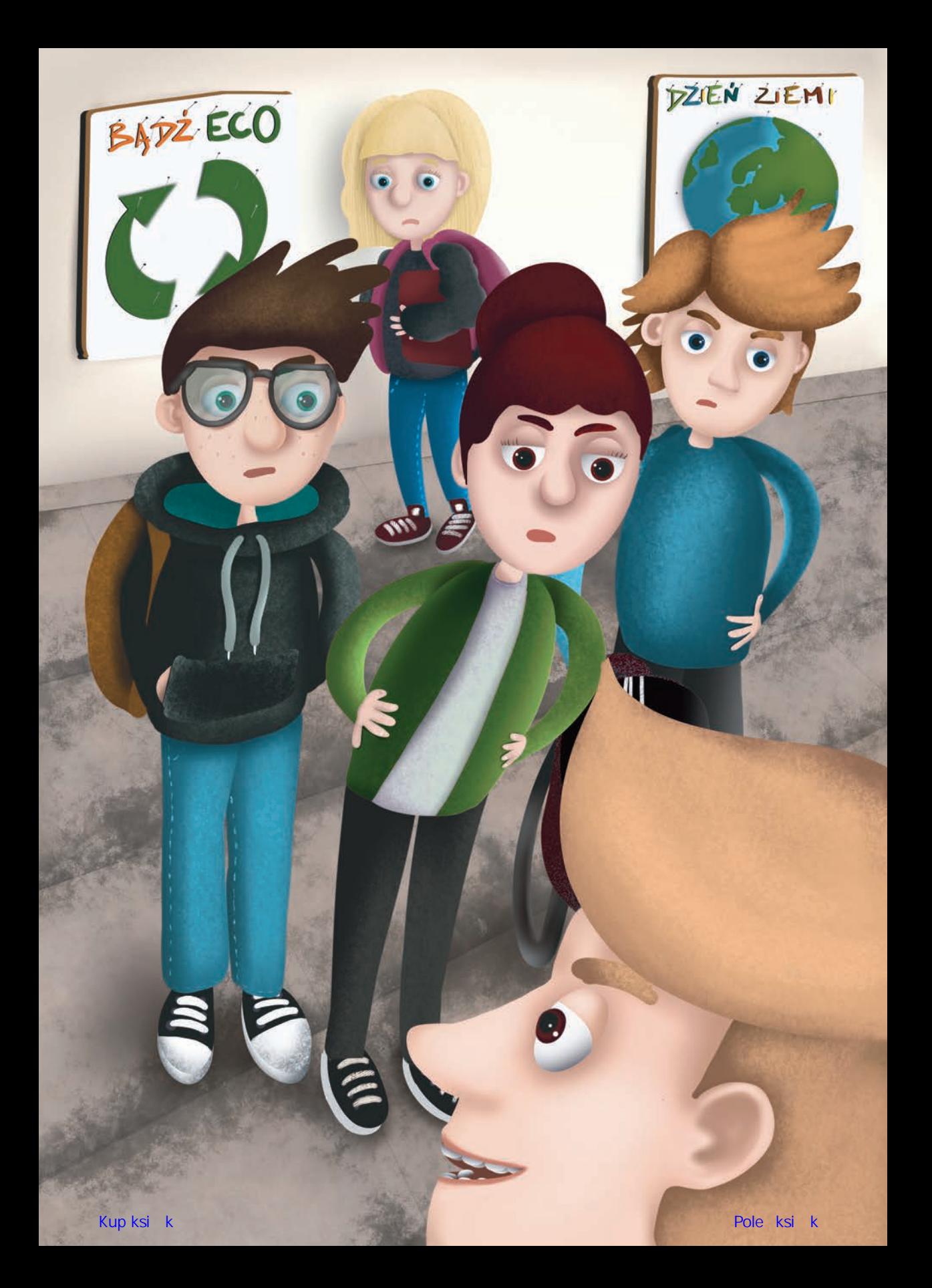

# PROGRAM PARTNERSKI **GRUPY HELION -**

1. ZAREJESTRUJ SIĘ<br>2. PREZENTUJ KSIĄŻKI

Zmień swoją stronę WWW w działający bankomat!

Dowiedz się więcej i dołącz już dzisiaj! http://program-partnerski.helion.pl

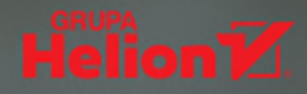

## W internecie znajdziesz mnóstwo informacji, ale czy wszystkie są prawdziwe?

Zosia, Kuba i Aleks dostają trudne zadanie: pani od przyrody prosi ich o przygotowanie raportu na temat wymarłych zwierząt, które żyły kiedyś w najbliższej okolicy. Hm, poważna sprawa! Na szczeście jest internet – pani Monika mówi, że można z niego korzystać podczas przygotowywania raportu. Młodzi bohaterowie uruchamiają przeglądarkę stron WWW i... Spotykaja wirtualnego profesora, który wie, jak zabrać sie do poszukiwań.

Tak w zarysie rozpoczyna się fabuła tej edukacyjnej książeczki, której zadaniem jest przybliżenie dzieciom technologii sieci WWW od strony użytkowej, nauka strategii i metod wyszukiwania informacji, krytycznej oceny tych informacji, a także źródeł, z których pochodzą. Tajemnice sieci mają również przygotować młodego czytelnika do samodzielnego publikowania danych w internecie oraz do bezpiecznego korzystania z mediów społecznościowych.

Książka jest przeznaczona dla dzieci w wieku 9 - 13 lat.

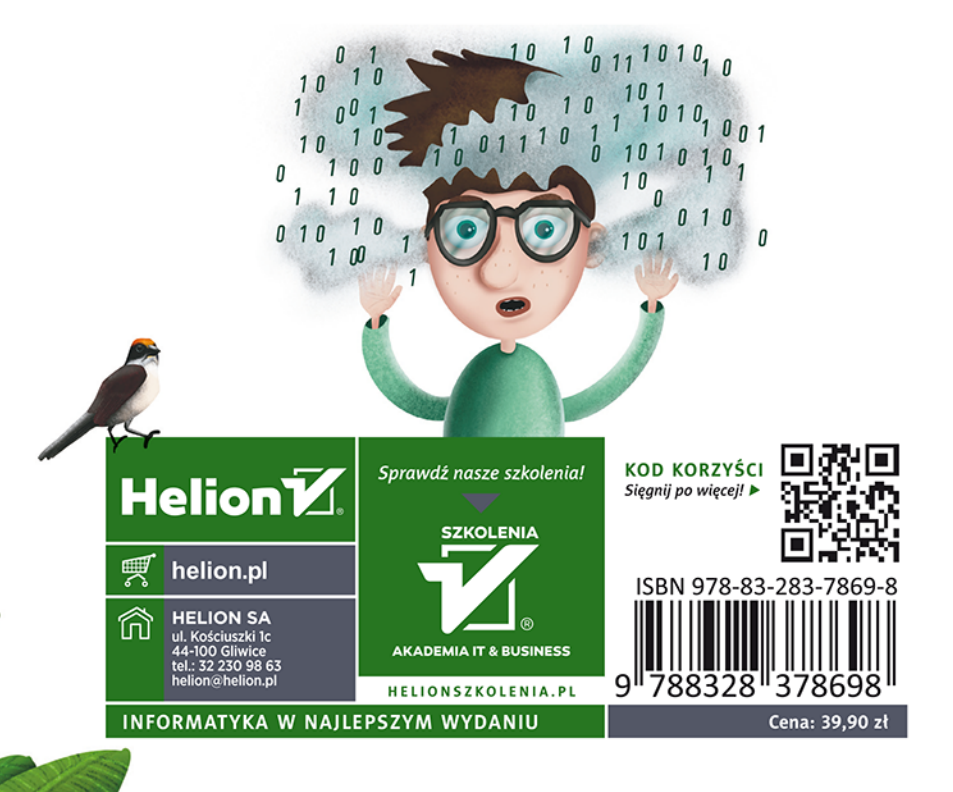

www.tajemnicesieci.com